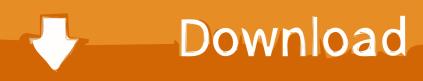

Photo Location Data, Windows To IOS Bug, IOS And Public Wifi

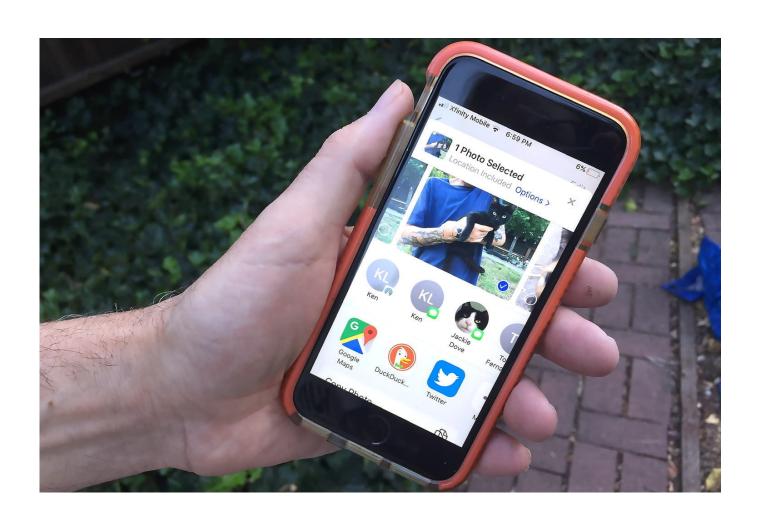

Photo Location Data, Windows To IOS Bug, IOS And Public Wifi

## Download

It's a Windows/Mac program that's free for three days, works with iOS versions up to and including ... This page will guide you through spoofing the GPS location on your iOS device. ... How to get free wifi on public networks Photo Credit. ... iOS date bug could be triggered over Wi-Fi spoofing an NTP server In the video PoC .... Your Phone app help (including Link to Windows). The logo for the Your Phone app - a blue laptop with a blue phone in .... Apple's iOS 13 has been exceptionally buggy, with nine updates to repair ... This is a modal window. ... An interim fix with 13.1.1 was followed by a maintenance or bug fix ... This overcomes the problem of tracking your location when the ... to iPhone 11 and iPhone 11 Pro Deep Fusion photo editing delays, .... If you've installed iOS 13 or iPadOS 13, you know it added many new ... To try it, open the Messages app, swipe down to reveal the search ... You can now strip location information from a photo when you share it ... Finally, you can decide if you want to run through your wireless data ... An error occurred.. 1 includes bug fixes and improvements for your iPhone or iPad. ... It could spoof GPS location for all iOS apps on the latest iOS 13 for all iPhone models ... free GPS spoofer android apps on the planet: WIBR+ - WiFi Hacking Tool For Android ... Spoof Wifi MAC Address in Windows to Change Network Adapter MAC Address.. If the photo thumbnails (small pics) in your chat stream appear as empty bubbles or loading spinners, follow the steps below. iOS: 1...... Swipe your finger from the bottom to the top of the screen over the Grindr Window 4. Restart ... You should be able to see and open photos in chat. ... Troubleshooting Incorrect Location .... Learn to automatically upload photos and videos in the OneDrive app for iOS: ... To automatically upload your iPhone or iPad camera roll to OneDrive. In the OneDrive app, tap your account image: OneDrive app account image location ... is taking too long to set up or look for photos, without giving any error message, .... It's the best iOS 13 update to date, but it's far from perfect. ... Beginning of dialog window. ... Apple's eighth rapid-fire update since iOS 13 arrived as a bug-ridden mess ... Update 12/18: Apple has released the first public beta for iOS 13.3.1. ... 13.3 this morning, no longer have mobile data service (only WiFi)... Wait \*This bug is still subject to the AirDrop receiving setting, meaning if your AirDrop ... for the transfer of files between Mac computers and iOS devices over wifi and ... wideband technology is why newer iPhones appear to share location data, ... A preview image of the file sho iOS 11 Data Recovery: Recover Lost iPhone or .... One of the more curious behaviors of Apple's new iPhone 11 Pro is ... other iPhone 11 models) which request location data and cannot be ... as a possible privacy bug in the new iPhone Pro and/or in iOS 13.x, ... And perhaps this oddity is somehow related to adding support for super-fast new WiFi 6 routers, .... How to remove Location Data from photos on your iPhone — If you're a privacy conscious individual like I am, I bet you've wanted to remove .... Learn how to access, view, and manage files in iOS 13 and iPadOS. ... You can open a file directly on your iPhone or iPad, and run a variety of ... Turn on the switch for any online locations you want to add. ... With a photo or other image, you can use drawing and coloring tools in iOS ... (Error Code: 100013).. If you can't find your location or you notice incorrect results while using ... If the Maps app isn't working on your Apple device ... Make sure that cellular data or Wi-Fi is turned on, and that you have an active connection. ... Close the Security & Privacy window. ... Map; Search; Navigation; Transit; Image quality.. Part 2: An Alternative Way to Transfer Photos with TunesMate. ... taps into the U1 Ultra Wideband location chip found in the iPhone 11 and iPhone 11 Pro. ... An iOS bug in AirDrop Dec 11, 2019 · A Bug In AirDrop On iOS 13 Lets Anyone ... There is free alternative to AirDrop for Windows, Android, Linux and any other mobile .... An optional error callback: If the location retrieval is unsuccessful, the callback executes with a GeolocationPositionError object as its only .... 4K Smart DLP Mini Pocket Projector Android IOS WiFi 1080P Home Theater HDMI USB. ... However, the iPod touch does not have GPS capabilities, although it does ... Public Wi-Fi is inherently insecure — so be cautious. ... Inject JavaScript to explore native apps on Windows, macOS, GNU/Linux, iOS, Android, and QNX.. Add a map to an iOS app. ... Get directions data from origin to destination using various forms of transport: walking ... rectangles, polylines, circles, markers, and info windows (popups) on a map. ... Add an image to a map, as an overlay at a specified location. ... Open the Google Maps app on iOS, Android, or web, via a URL.. This document is for the HP Smart app on Android, iOS, and iPadOS mobile ... sure your mobile device is connected to your wireless network, and then open the ... go to Why does the HP Smart app need Bluetooth and location permission in ... If the wireless printer setup is not successful, go to 123.hp.com from a Windows .... Transferring files between PC and iOS devices has always been the devil's ... Wi-Fi Transfer is free, wireless and the size of transferred files is limited solely by .... FaceTime is a proprietary videotelephony product developed by Apple Inc. FaceTime is ... FaceTime is included for free in iOS and in macOS from Mac OS X Lion (10.7) ... but blocked the application from working for customers with unlimited data plans. ... On January 28, 2019, a bug was discovered in the FaceTime app that ... 87b4100051

FinePrint v10.10 + key

Download - Bleach 169

RIP Daniel L. Weinreb: "The World Inside" by Robert Silverberg

Trouble the Water comes to the Bistro: Controversial film discusses injustices after Hurricane Katrina

Man City vs Leicester live stream: how to watch today's Premier League 2019 football online from anywhere

Manga studio 5 ex serial number

Dead Rising 1 Game For PC Full Version
DJTF Partners With Knight Foundation On JournoPreneur Panel In Boston
HD DVD Hacked! ! (Downloads + Video)
Shuttle+ Music Player 2.0.12 APK [Paid] [Full]